2024/04/27 06:54 1/2 Techstaff Virtual Help Desk

## **Techstaff Virtual Help Desk**

Support Email: techstaff@cs.uchicago.edu

We are on Discord! Invite Link

Sign up for an account (optional) and find the Helpdesk channel on the left hand-side.

An introduction to Techstaff.

## **CSIL Lab Access**

CSIL hours of operation are: Monday - Friday 10am - 10pm CST | Saturday - Sunday 12pm - 10pm CST

Please email us with any questions: csil@cs.uchicago.edu

Or call: 773-702-1082

You can also keep up-to-date with CSIL updates through our social media pages:

- Facebook - Instagram - Twitter

## **Virtual Hangouts**

- 1. CS Slack Workspace
- 2. CS Discuss Forum
- 3. Gather Town

## This is a wiki

Anyone in our department can modify the pages found on this site. Don't worry about getting the formatting right.

The documents found here will help you navigate the computing environment of CS. Some of them are of a technical nature and others are just collections of helpful tips and policies.

If you are not sure where to start have a look at the FAQ, the Unanswered\_Questions or the answered questions.

Login is waiting for you, or you can keep reading.

Email us techstaff@cs.uchicago.edu

From:

https://howto.cs.uchicago.edu/ - How do !?

Permanent link:

https://howto.cs.uchicago.edu/start?rev=1644883464

Last update: 2022/02/14 18:04

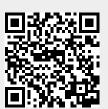